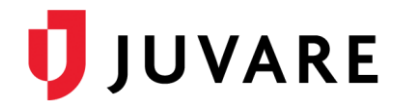

## EMSupply™ 1.4.9 Release Notes

These notes describe highlights of the EMSupply 1.4.9 release scheduled for Wednesday, May 20, 2020. More information is available through your solution or by contacting the Juvare Support Center at 877-771-0911 or [support@juvare.com.](mailto:support@juvare.com)

## Application Program Interface (API), Premium Feature

- Added a new interface that allows you to extract data from EMSupply. Data is accessible at the Customer domain level and can be analyzed and viewed in external applications. The full solution integration allows you to view Resource Requests information and details, retrieve Incoming Shipment information and details, and view Inventory details.
- Added a new External API submenu that allows Customer Admins to generate and manage API tokens for assigned users.

**Note**: Documentation on the API is located in the External API section.

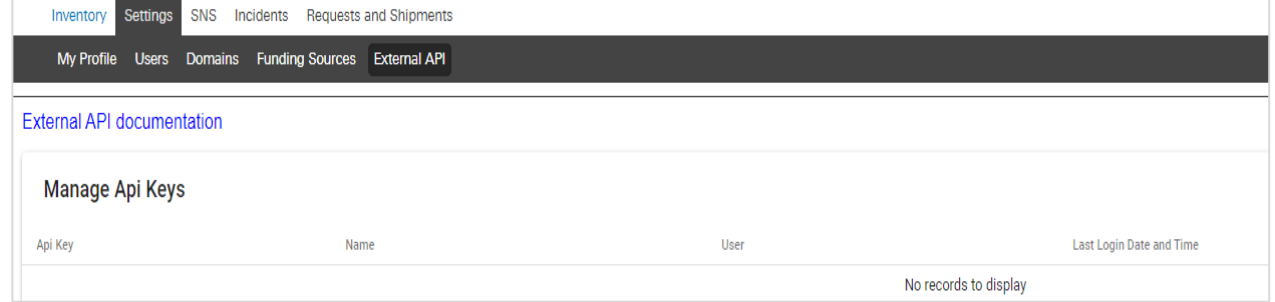

## Resource Requests

Added Active Requests and Request History tabs for Resource Requests. The Active Requests tab displays active resource requests and those completed or rejected within the past 24 hours. The Request History tab displays resource requests completed or rejected for more than 24 hours.

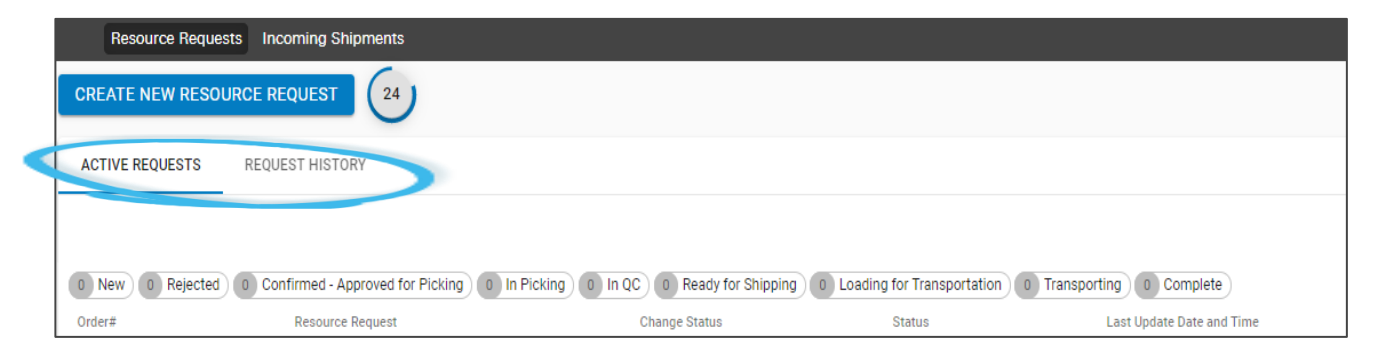

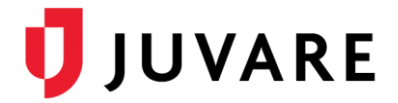

## Updates and Improvements

Implemented client-specific updates and improvements to streamline processes and enhance solution performance.